## PyEMMA / Deeptime package development

Moritz Hoffmann February 27, 2021

### Principles

- Use Python for quick prototyping and to easily glue faster implementations (e.g. C++) into performance-critical components of the code
- · Open source
- GitHub as frontend (collect issues/bugs, discuss proposed changes, plan new features, ...)
- · Continuous integration via TravisCI, Appveyor, Azure pipelines
- Unit-testing for large portions of the code

## PyEMMA

### PyEMMA on GitHub

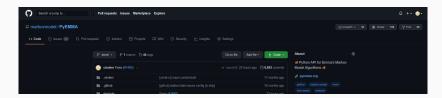

https://github.com/markovmodel/pyemma

http://www.emma-project.org

### Main dependencies and packages

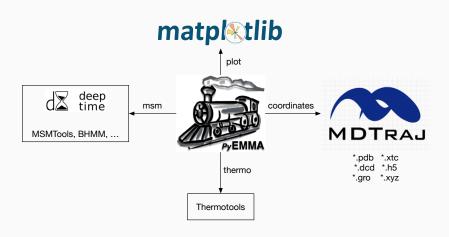

# deeptime

### deeptime on GitHub

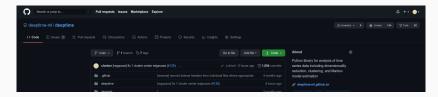

https://github.com/deeptime-ml/deeptime https://deeptime-ml.github.io

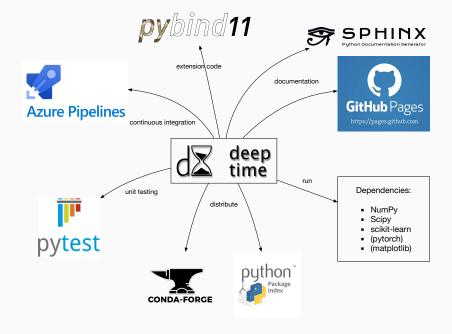

# Participate!

#### **Forks**

### Forks are your gateway to contributing

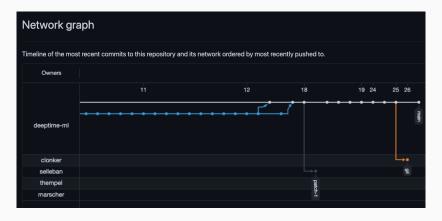

### Pull requests

Sets of changes can be admitted into the codebase via pull requests

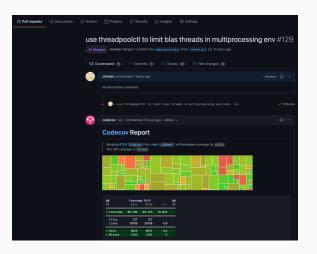

### Automated testing

#### Each pull request goes through automated testing

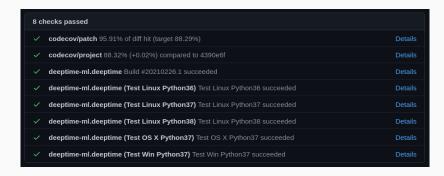

under a selection of operating systems and python versions

### Found a bug? Need a feature?

Create a GitHub issue to discuss the matter with us! We are always happy about feedback.

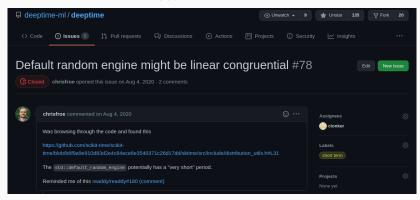